## **CONTEÚDO PROGRAMÁTICO**

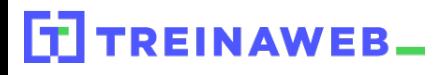

TreinaWeb Tecnologia LTDA CNPJ: 06.156.637/0001-58 Av. Paulista, 1765 - Conj 71 e 72 São Paulo - SP

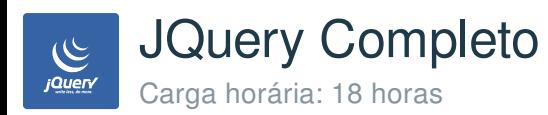

## **CONTEÚDO PROGRAMÁTICO**

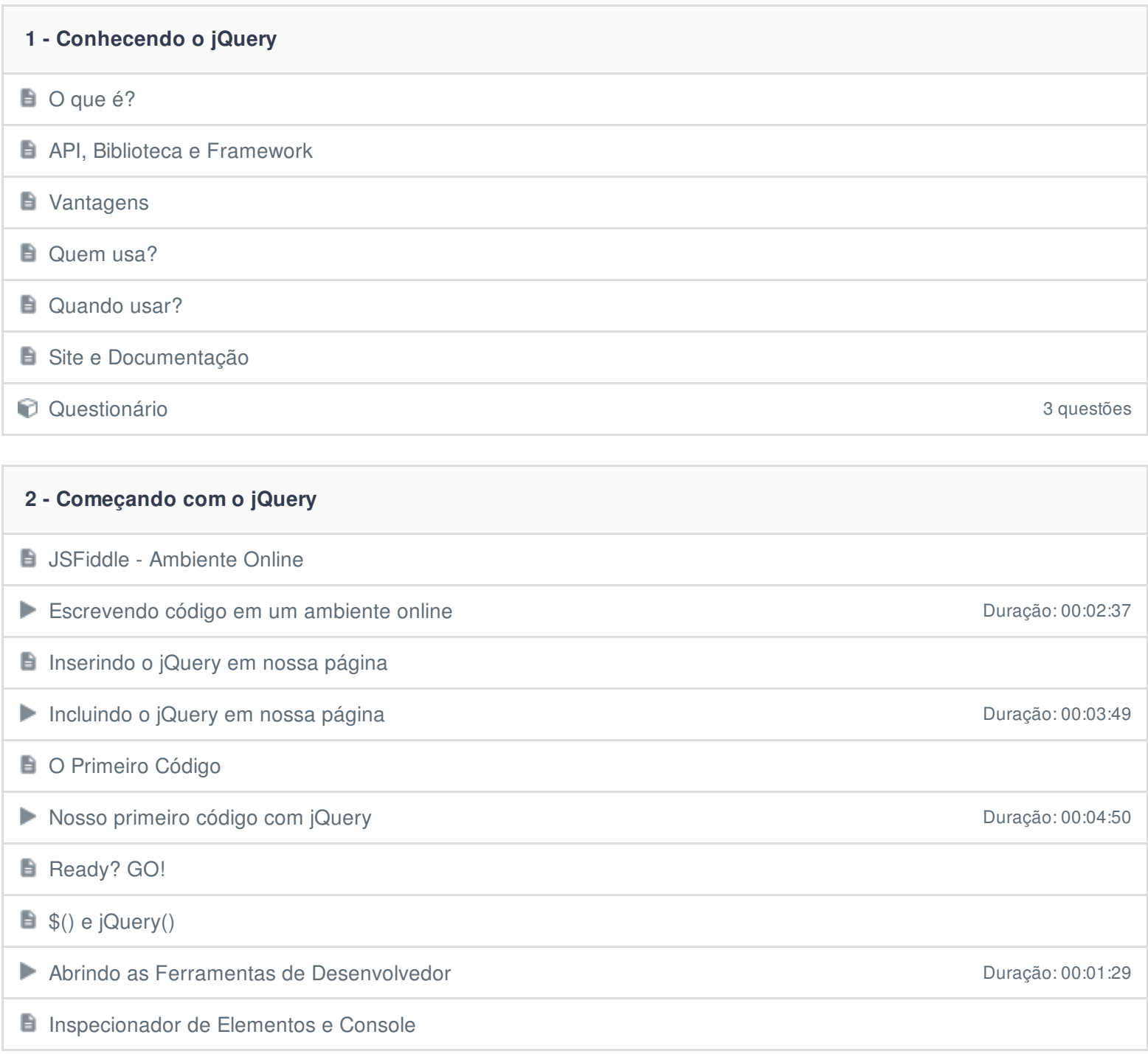

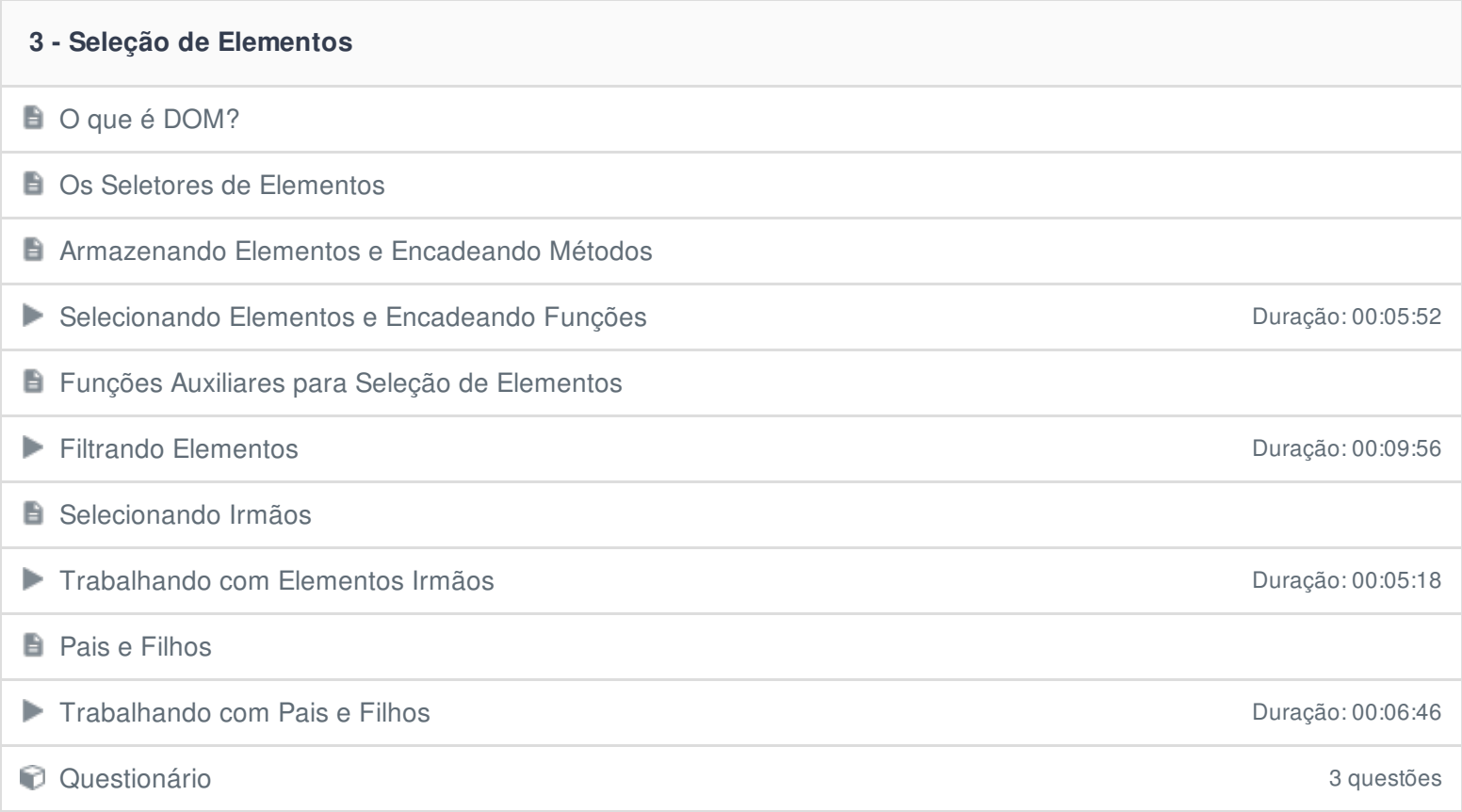

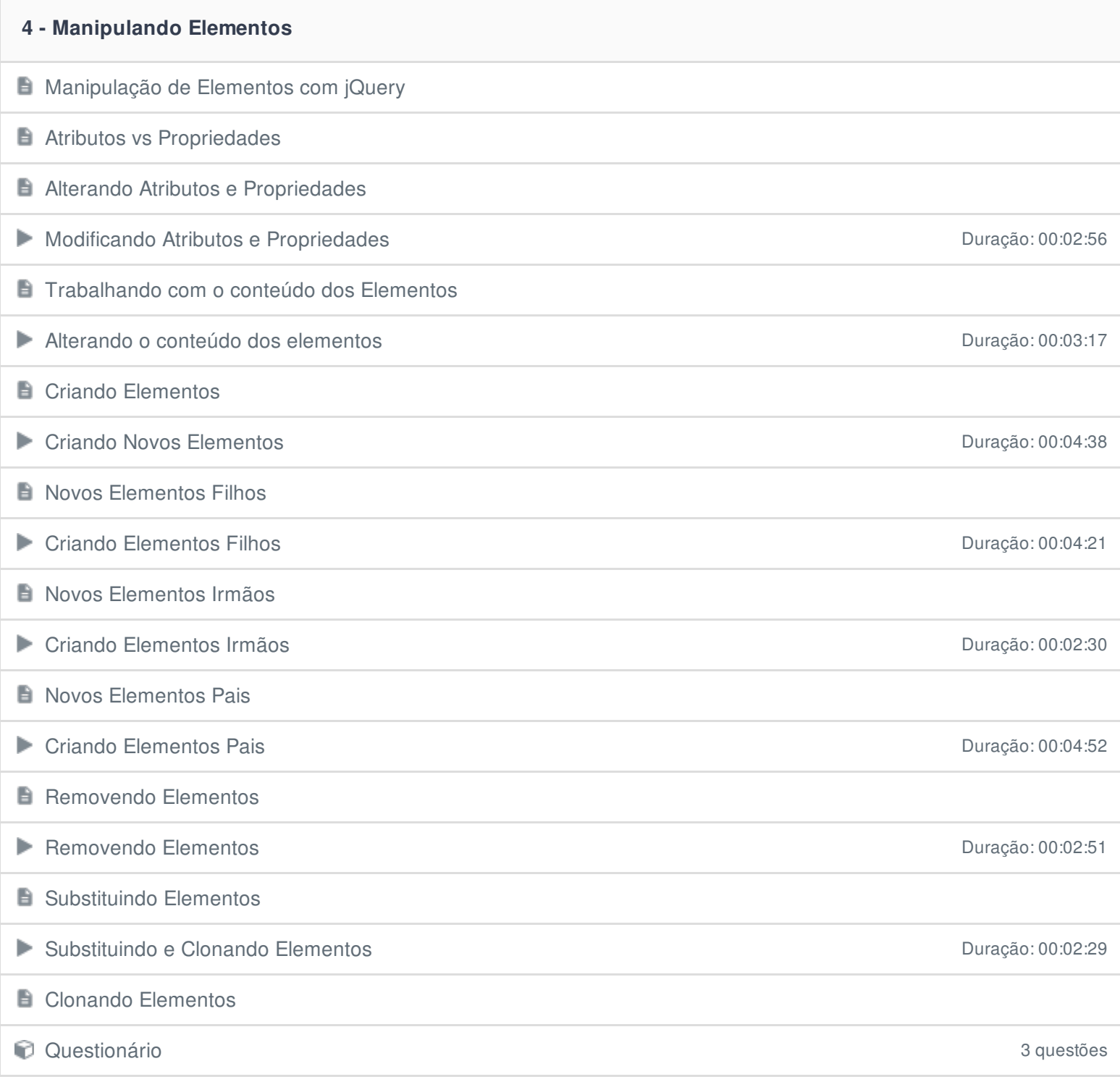

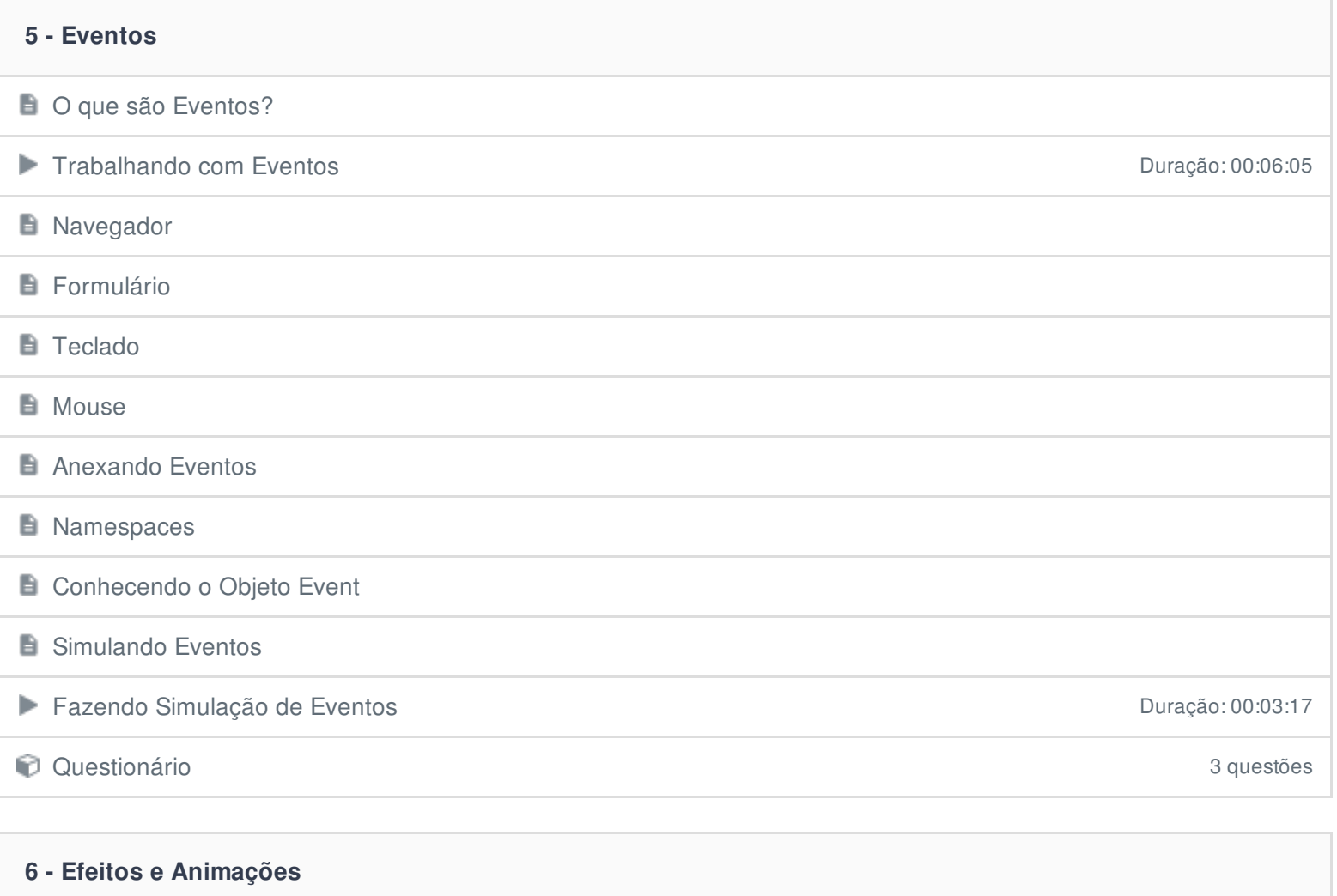

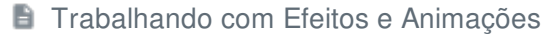

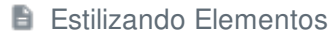

Alterando o estilo e as classes dos elementos buração: 00:04:44

## **Trabalhando com Classes CSS**

**El Dimensões dos Elementos** 

**Funções Básicas** 

Funções de Animação Duração: 00:03:43

**Fading** 

**B** Sliding

**Criando Animações** Duração: 00:10:30

**E** Customizando Animações

Questionário 3 questões

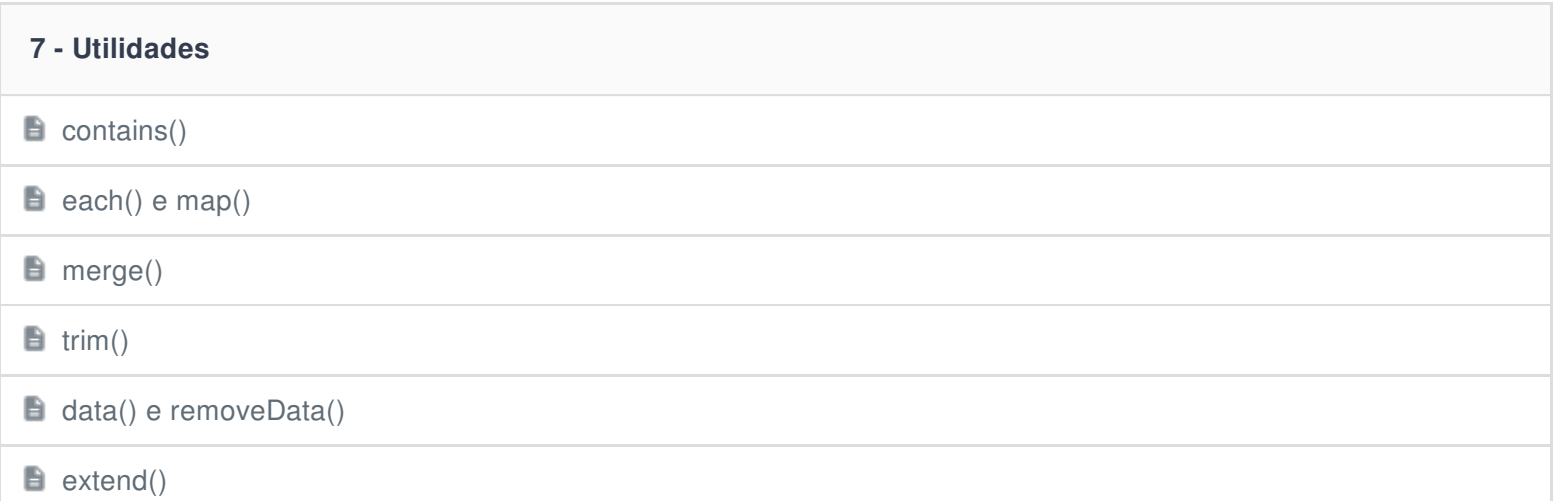

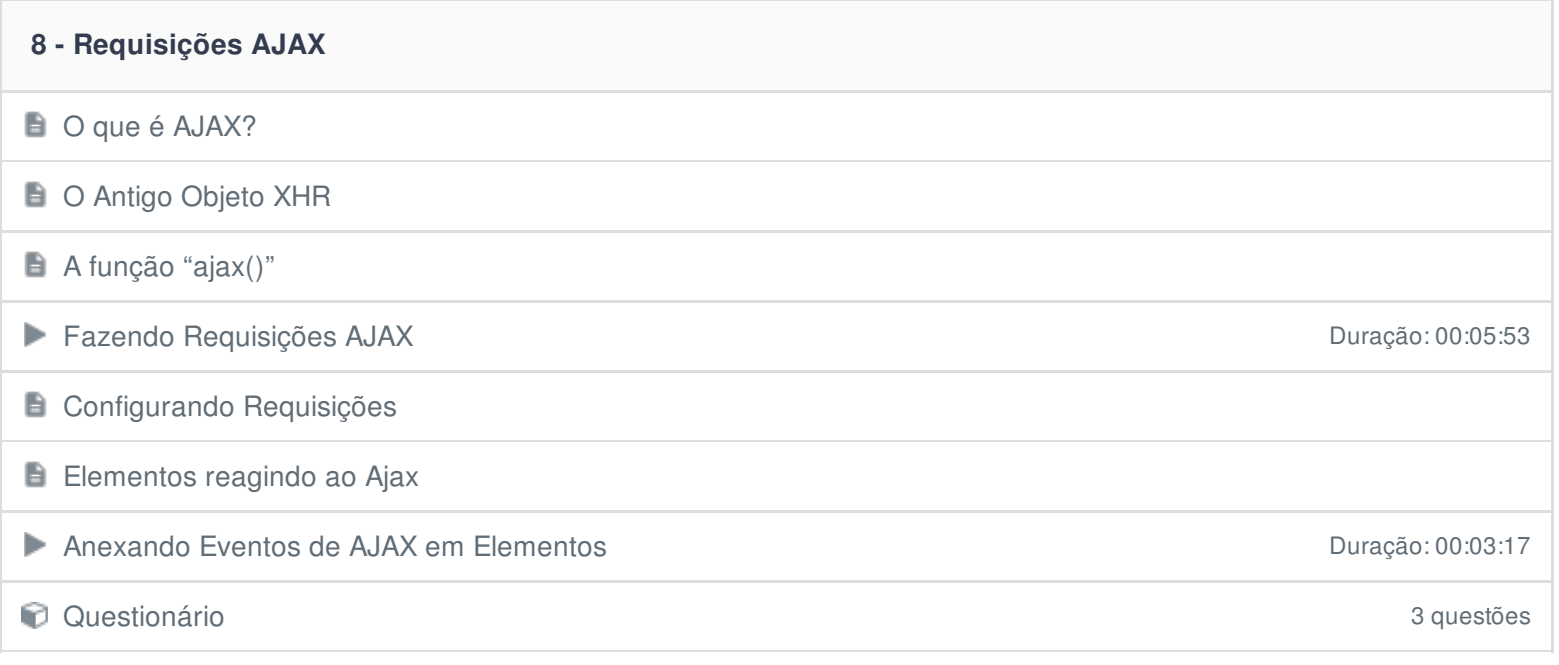

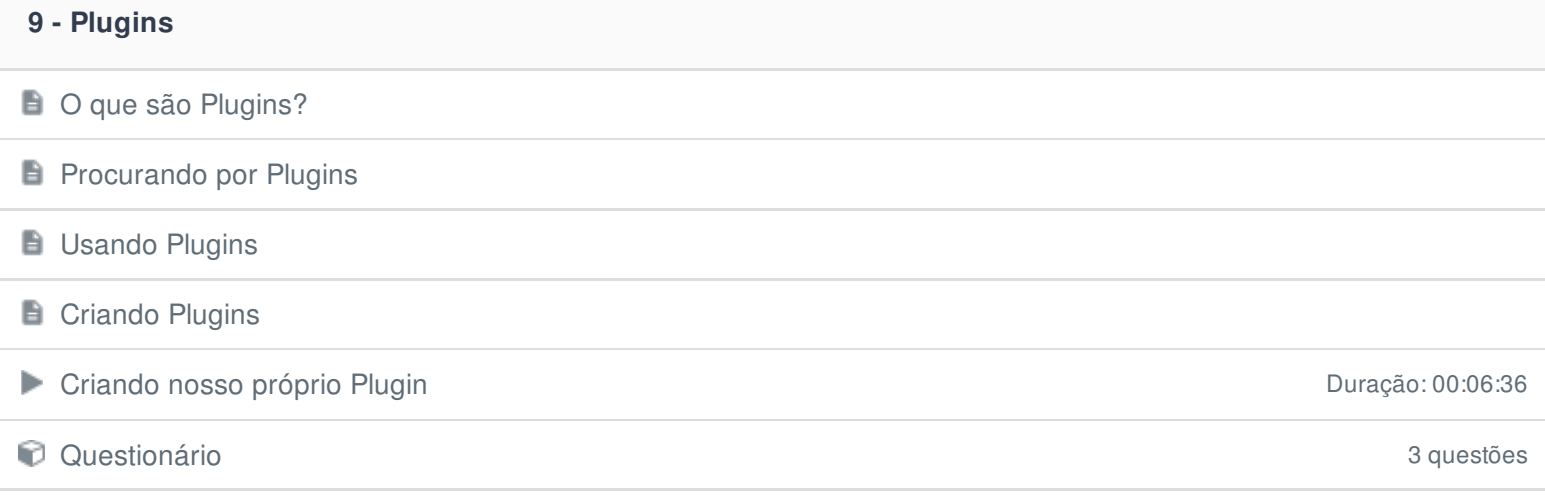

## **10 - Projeto**

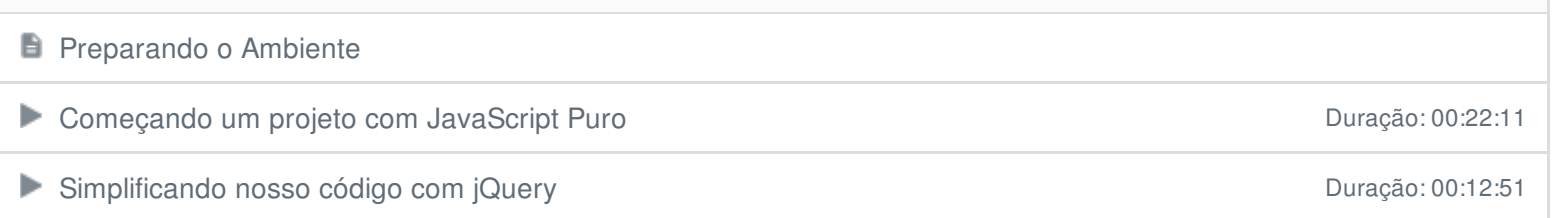